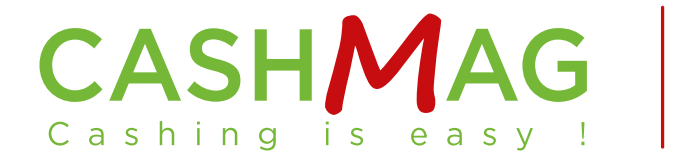

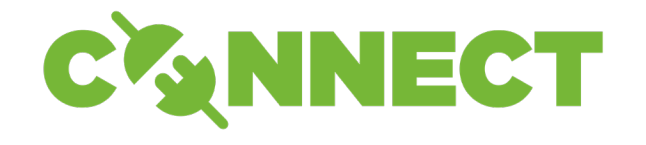

# Your POS CWNECTED WITHOUT development !

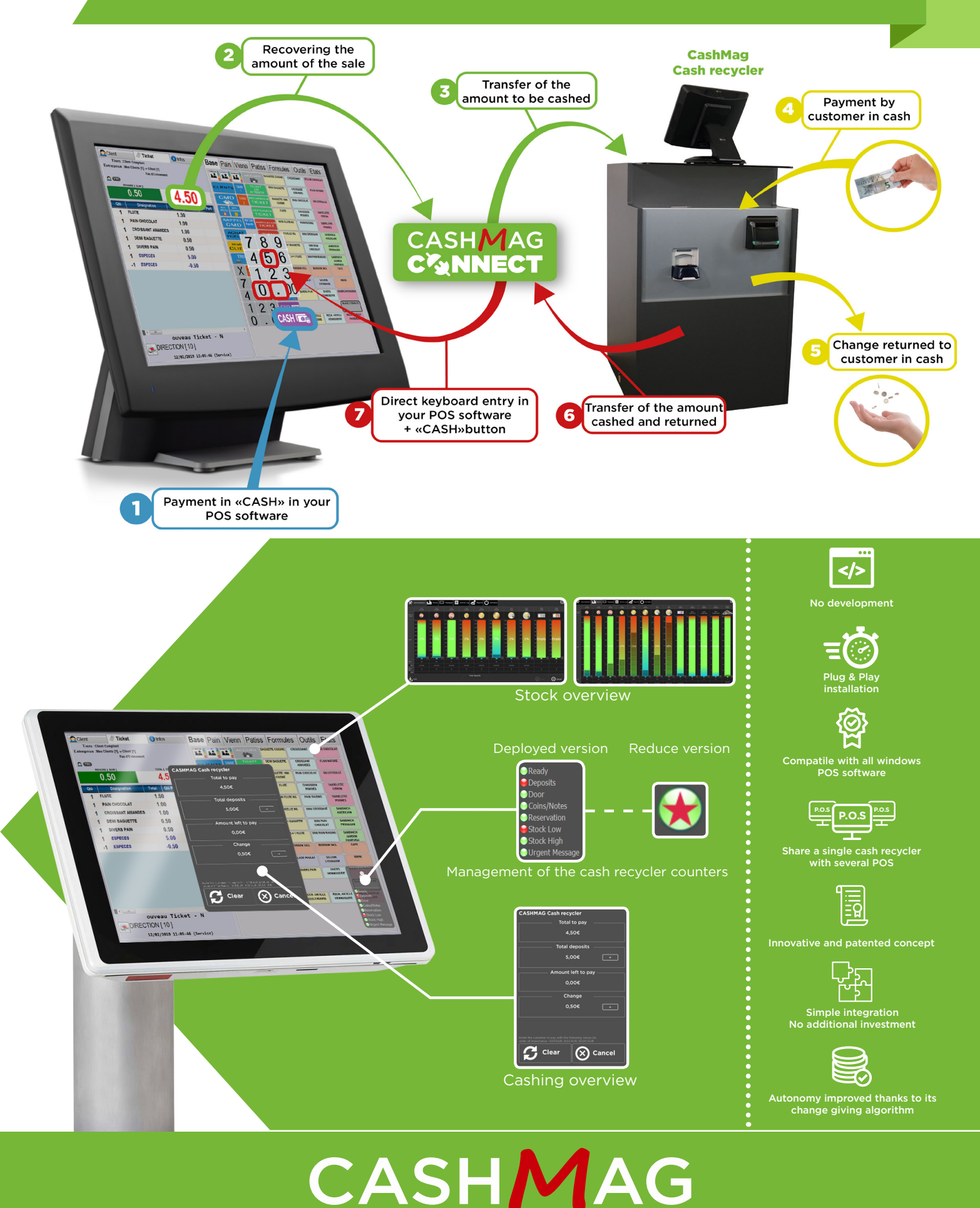

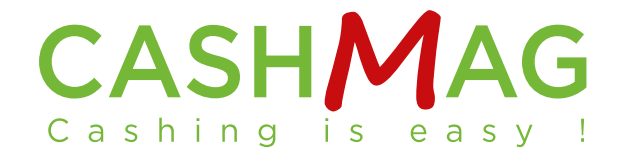

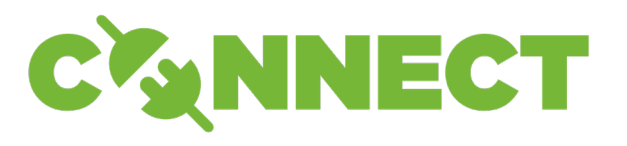

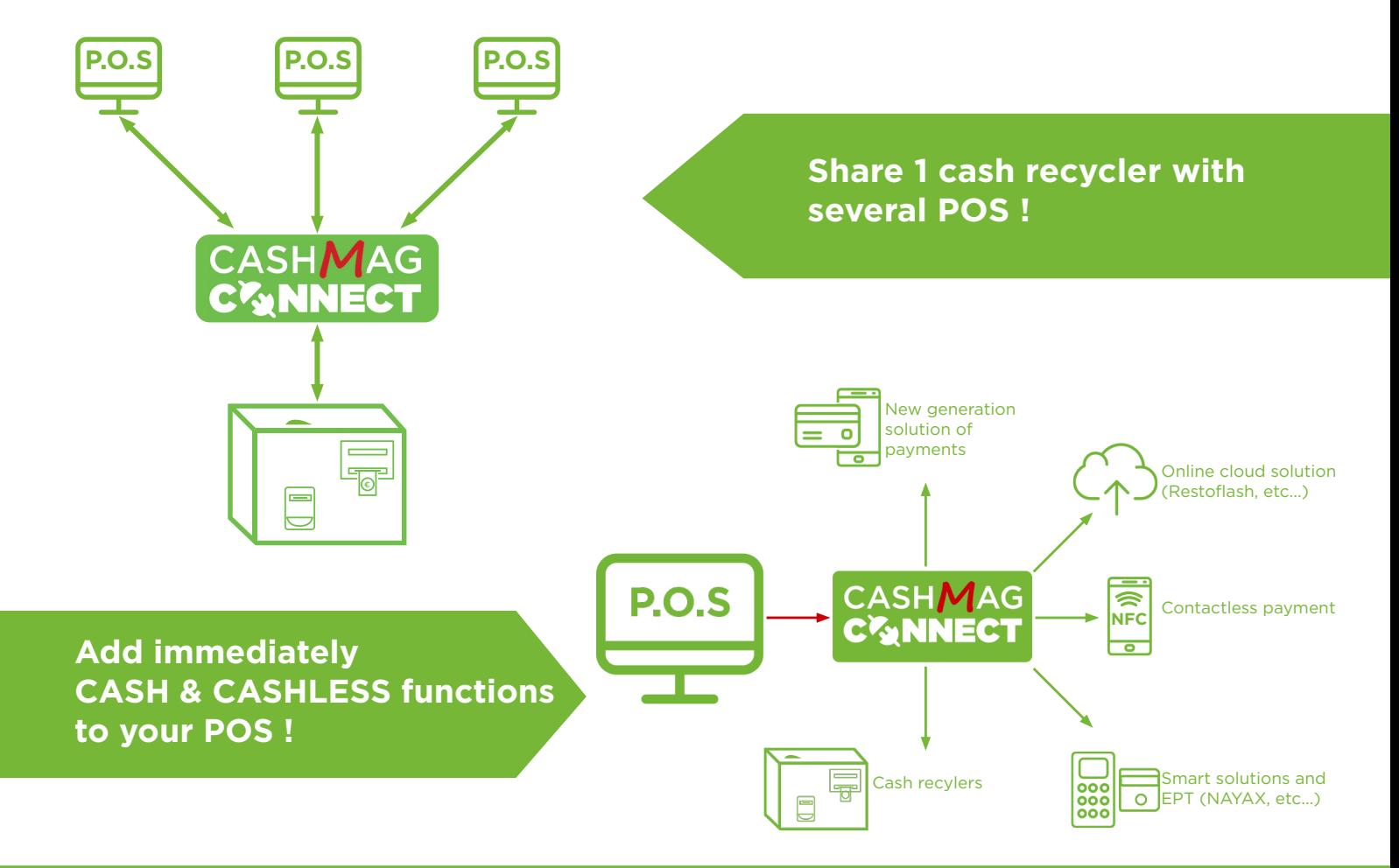

### **All the power of Cashmag CONNECT**

#### **Status of CashMag CONNECT :**

- Free size/position inlay
- Status of the machine
- 
- Presence of coins and/or bank notes
- 
- Stock reached at low level
- Stock reached at high level
- Presence of an urgent message

#### **Amount to be paid :**

- Display on selection of the «CASH» button
- Total ticket to pay
- Total money introduced by client
- Left to pay

CASI

• Total amount given

### **«Transfer to CashBox» Module :**

- 
- Transfer to cashbox coins

#### **«Release CashBox» Module :**

- 
- Cashbox coins release

#### **Multi-languages configuration:**

• Possible interface to all languages

Cashing is easy

#### **«Administration» Module :**

- 
- Messages, alerts or errors
- 
- 
- Reloading the machine
- Load shedding of the machine
- Money transfer to cashbox
- Exit boxes shedding

#### **«Reloading» Module :**

- 
- Total of all deposits entered
- Validation of the money entry
- Cancellation of the money entry

#### **«Load shedding» Module :**

- Level after exit
- Total deposits that will go out
- Entering quantity of coins to exit
- Validation of the money outflow
- 

#### **«Send Emails» Function :**

- 
- 

## www.cashmag.fr +33 4 94 28 50 50

DC52-05-120319